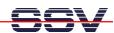

## **U-BOOT Boot Loader Command Overview**

The user interface to U-Boot consists of a command line interpreter (CLI), much like a Linux shell prompt. When connected via a serial line you can interactively enter commands and see the results. Table 1 shows the available U-Boot commands for the DIL/NetPC DNP/2110.

| Command  | Function                                                                         |
|----------|----------------------------------------------------------------------------------|
| autoscr  | run script from memory                                                           |
| base     | print or set address offset                                                      |
| bdinfo   | print Board Info structure                                                       |
| bootm    | boot application image from memory                                               |
| bootp    | boot image via network using BootP/TFTP protocol                                 |
| bootd    | boot default, i.e., run 'bootcmd'                                                |
| cmp      | memory compare                                                                   |
| ср       | memory copy                                                                      |
| crc32    | checksum calculation                                                             |
| echo     | echo args to console                                                             |
| erase    | erase FLASH memory                                                               |
| flinfo   | print FLASH memory information                                                   |
| go       | start application at address 'addr'                                              |
| help     | print online help                                                                |
| iminfo   | print header information for application image                                   |
| loadb    | load binary file over serial line (kermit mode)                                  |
| loadc    | load binary file over serial line (ymodem-c mode)                                |
| loadg    | load binary file over serial line (ymodem-g mode)                                |
| loads    | load S-Record file over serial line                                              |
| loop     | infinite loop on address range                                                   |
| md       | memory display                                                                   |
| mm       | memory modify (auto-incrementing)                                                |
| mtest    | simple RAM test                                                                  |
| mw       | memory write (fill)                                                              |
| nm       | memory modify (constant address)                                                 |
| printenv | print environment variables                                                      |
| protect  | enable or disable FLASH write protection                                         |
| rarpboot | boot image via network using RARP/TFTP protocol                                  |
| reset    | perform RESET of the CPU                                                         |
| run      | run commands in an environment variable                                          |
| saveenv  | save environment variables to persistent storage                                 |
| setenv   | set environment variables                                                        |
| sleep    | delay execution for some time                                                    |
| tftpboot | boot image via network using TFTP protocol and env variables ipaddr and serverip |
| version  | print monitor version                                                            |
| ?        | alias for 'help'                                                                 |

**Table 1:** U-Boot Command Overview